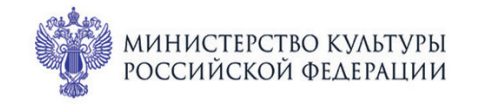

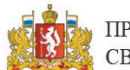

ПРИ ПОДДЕРЖКЕ ГУБЕРНАТОРА<br>СВЕРДЛОВСКОЙ ОБЛАСТИ

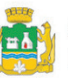

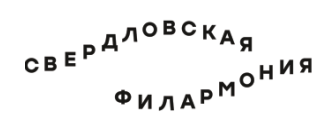

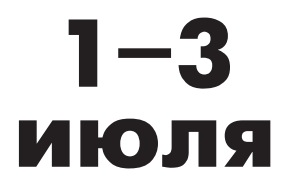

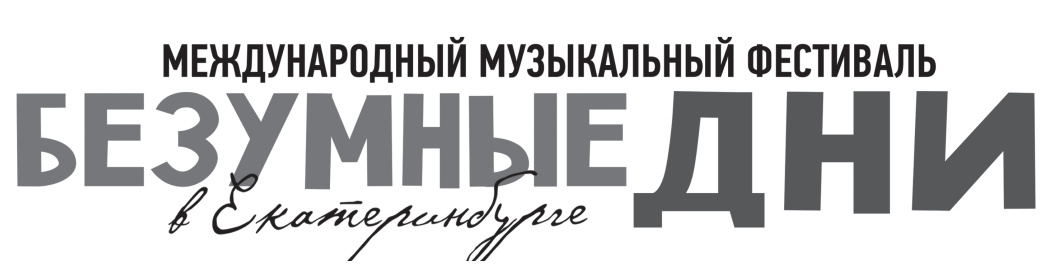

## Театр юного зрителя: Большой зал **2 июля сб 13:45** Концерт 48 **ЭТНО-ШОУ. СОТВОРЕНИЕ МИРА**

## **Роберт Юлдашев и ансамбль «Курайсы»**

Роберт Юлдашев (курай, горловое пение узляу), Евгений Чугаев (гитара, думбыра), Рафис Лугаманов (ударные), Эмиль Рамеев (ударные), Динар Бадртдинов (валторна), Чингиз Юлдашев (клавишные, бас)

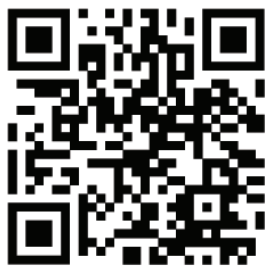

Роберт Юлдашев (р. 1971) «Йыһан моно» («Музыка вселенной»)

«Махисарвар», башкирская народная мелодия

«Сынрау торна» («Легенда о журавлях»), башкирская народная мелодия

«Нугайбак», башкирская народная мелодия

«Унлар», башкирская народная мелодия

«Саптар», башкирская народная мелодия

Брайан Калбертсон (р. 1973). «Dreaming of you»

Янни Хрисомаллис (р. 1954). «Dance with a Stranger»

«Саптар Юрга», башкирская народная мелодия

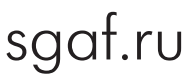